## Pinnacle<br>Studio<sup>®</sup>24

I

I

I

I

I

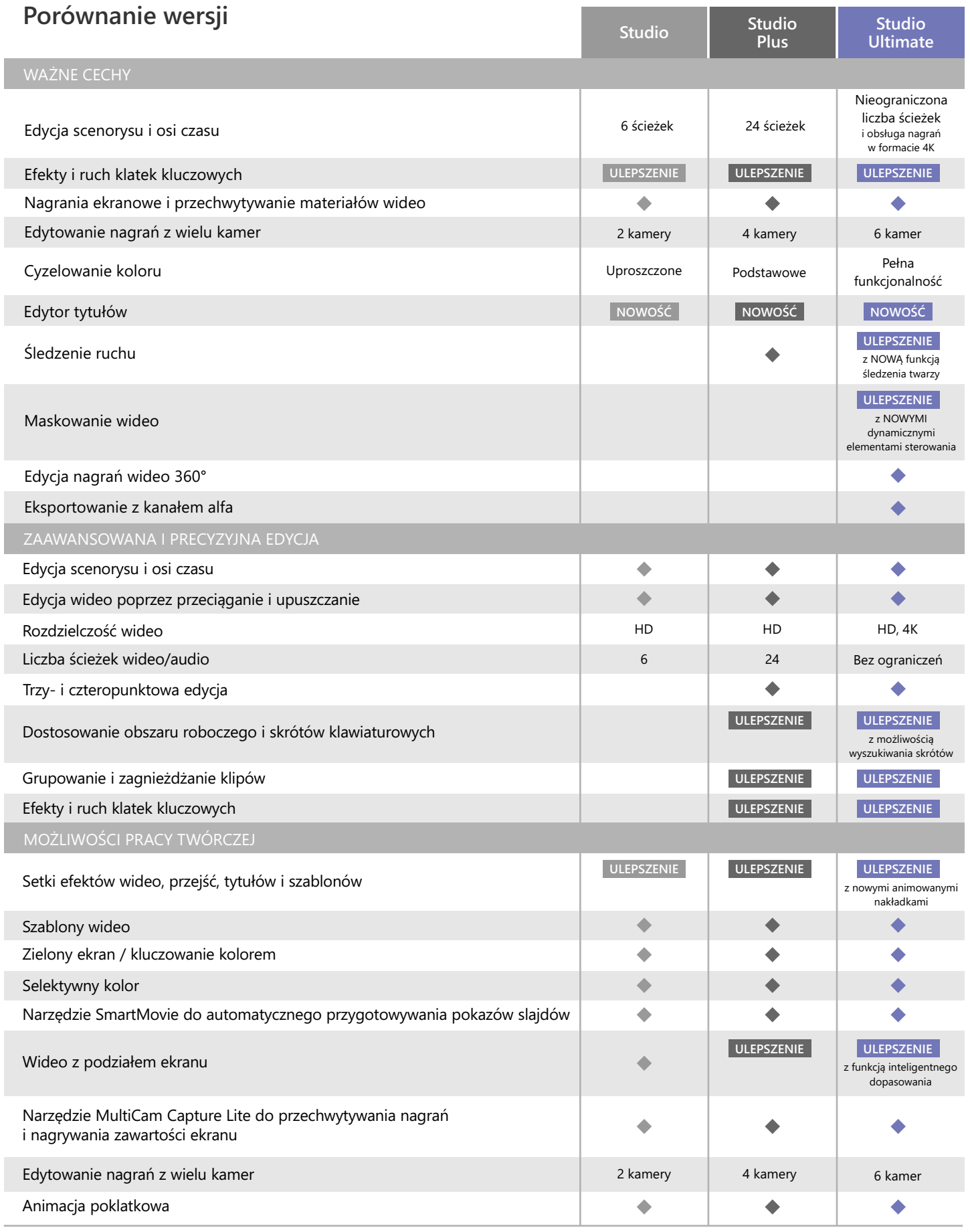

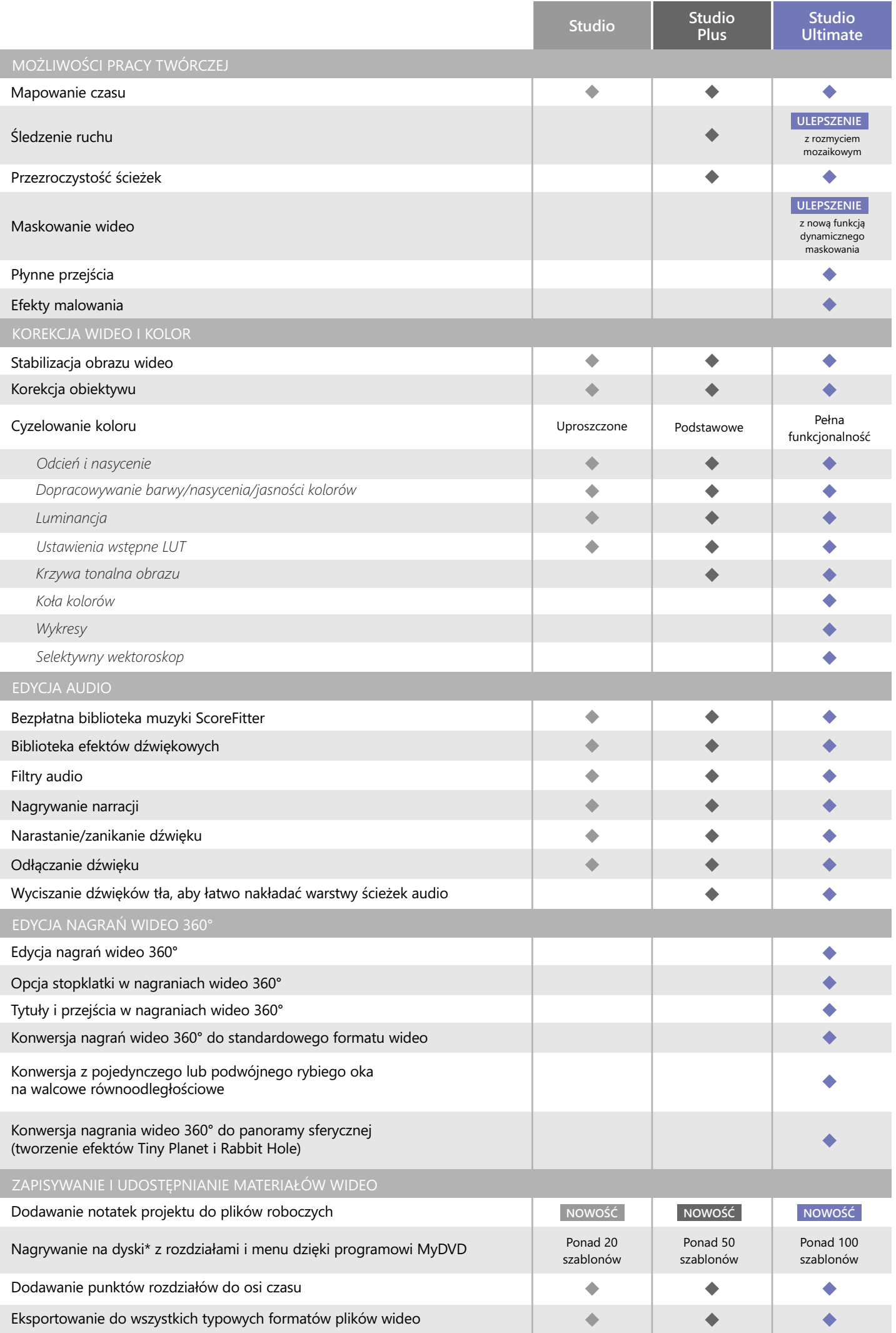

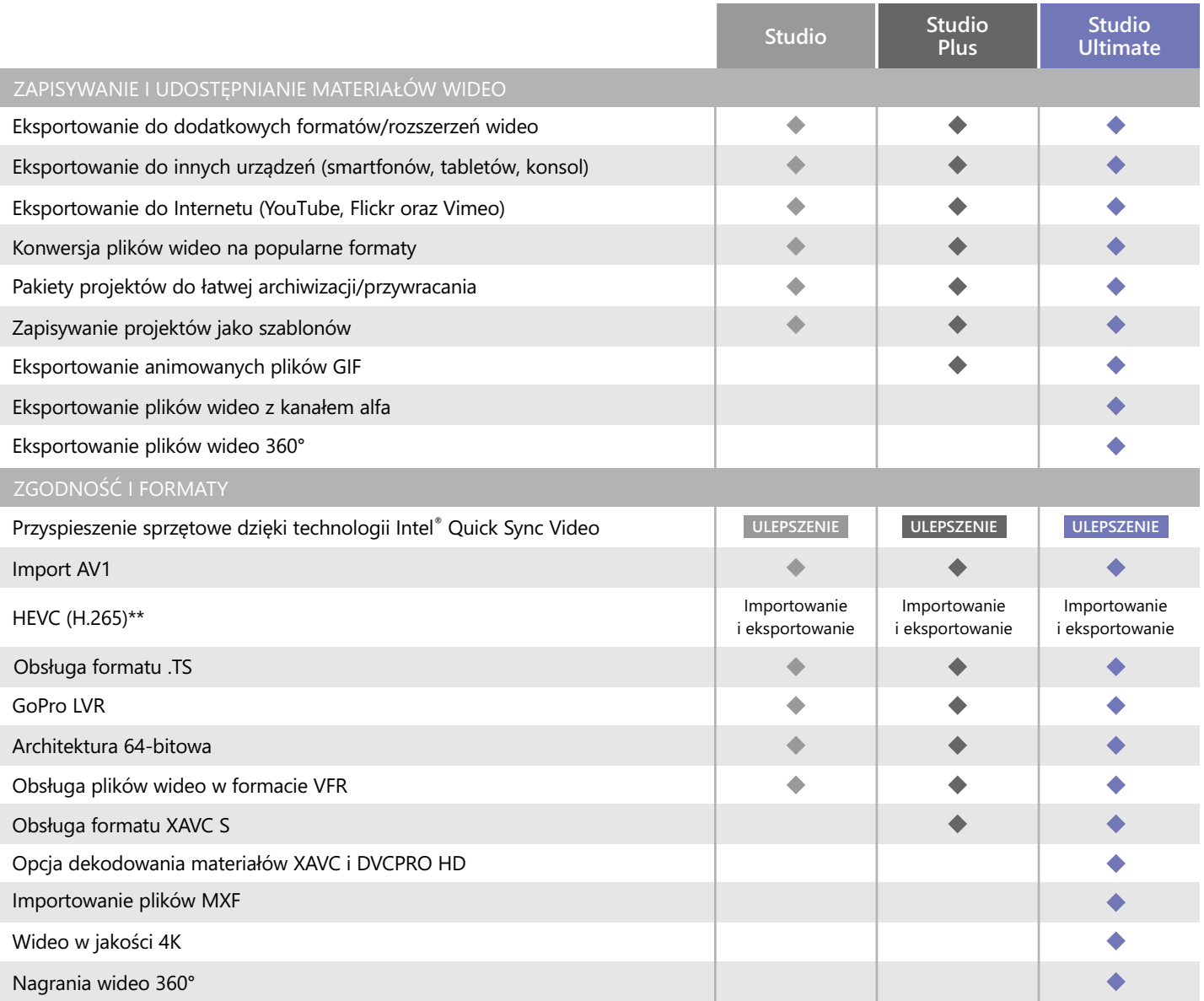

\*Opcja nagrywania dysków Blu-ray jest dostępna do kupienia w programie Pinnacle Studio

\*\*Obsługa standardu HEVC (H.265) wymaga odpowiedniego sprzętu komputerowego lub karty graficznej

pinnacle

© 2020 Corel Corporation. Wszelkie prawa zastrzeżone.

I